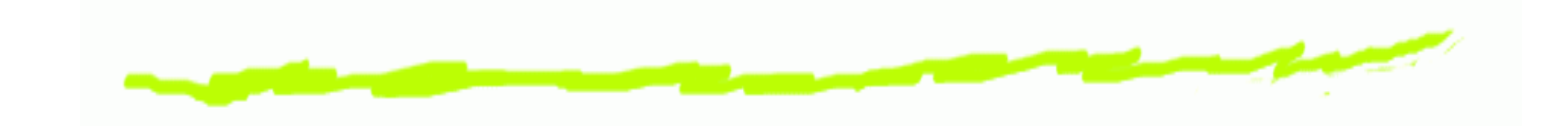

# **Project Update**

#### Chris Gray

cmg@cs.ubc.ca

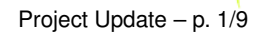

### **Commercial Removal**

# **The Task**

- Remove all the commercials from a recorded TV 6 program.
- Do this quickly. ෧
	- $\approx$  2 minutes per hour of TV is the goal.
- Fully automatic solutions do not work well enough too many false positives and negatives.

#### **Previous Work**

# **Automatic solutions**

- Look for black frames indicating that <sup>a</sup> commercial is ෧ starting or ending.
- Look for patterns in audio indicating commercials. ෧
- Look for station identification "bug". ෧

**cont'd**

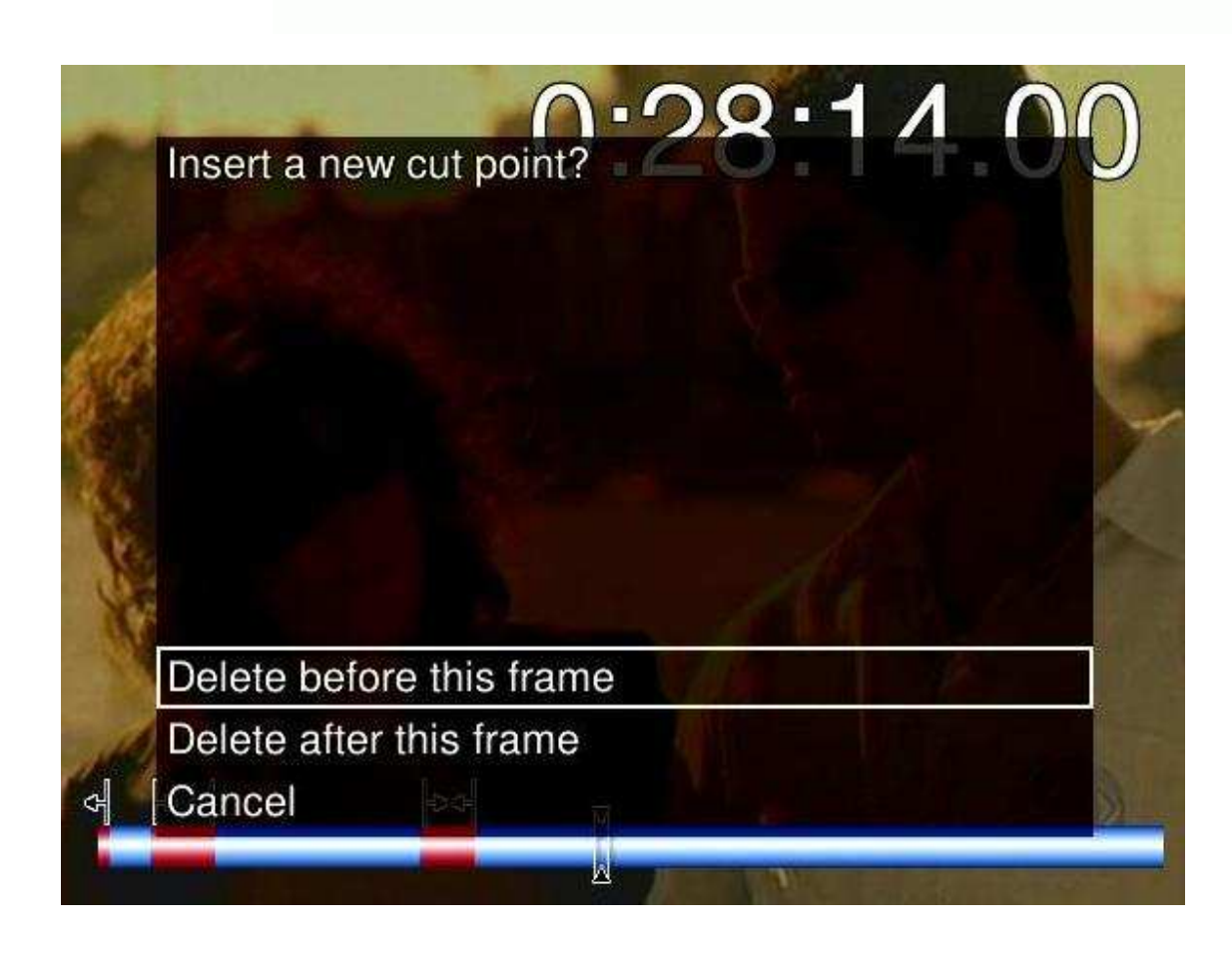

# **Manual solutions**

 $\mathbf 6$ Mostly lik e a VCR with some extr a buttons.

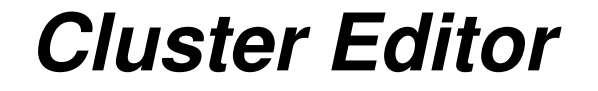

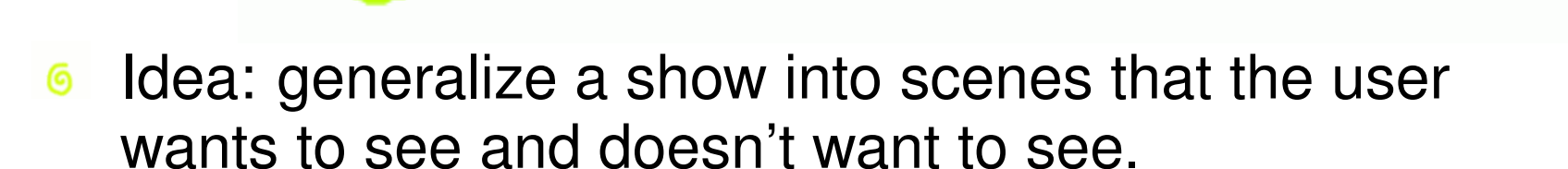

- So cluster similar scenes together and let the user choose the partition.
	- Something like treemaps.  $\Delta$

## **Other applications**

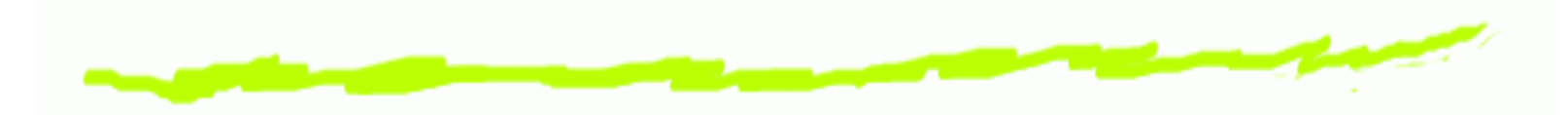

- General video editing.  $\mathbf 6$ 
	- For example, remove all scenes at <sup>a</sup> certain  $\Delta$ location.
	- Less precise, but a good quick start.

### **Implementation Details**

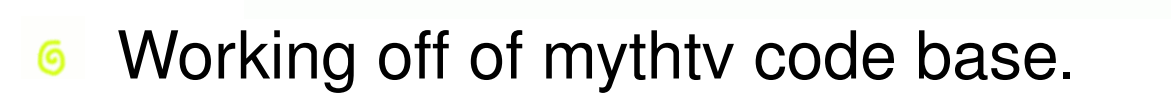

- http://www.mythtv.org  $\Delta$
- Limited user input support.
- Written in C++ using QT.

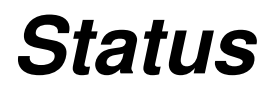

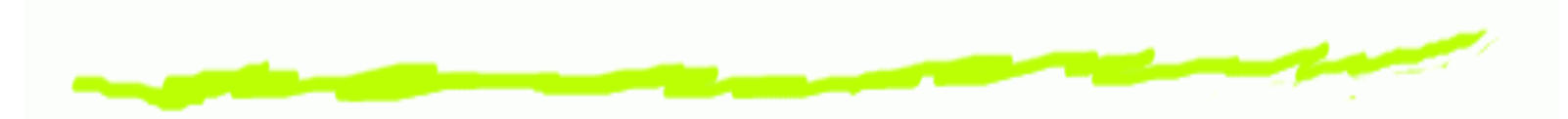

- Backend mostly done. ෧
	- Scene detection speed/accuracy tradeoffs.  $\Delta$
- Still a lot to do with frontend. ෧
	- Multiple metrics.  $\Delta$
	- Better cluster interaction algorithms.  $\Delta$

#### **Questions?**

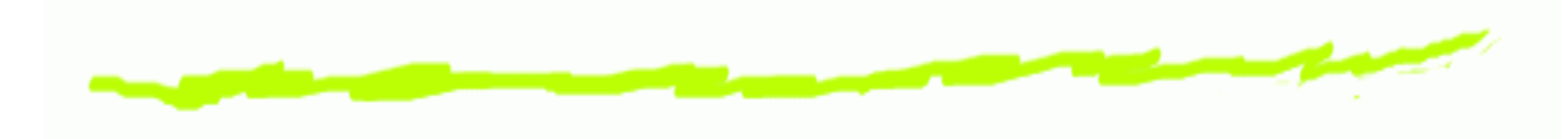